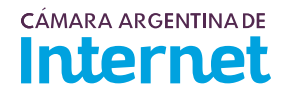

## **PROYECTO TÉCNICO PARA MIEMBROS IXP***/ IXP Service order*

*Para completar por Coordinador Técnico / To be filled by CABASE*

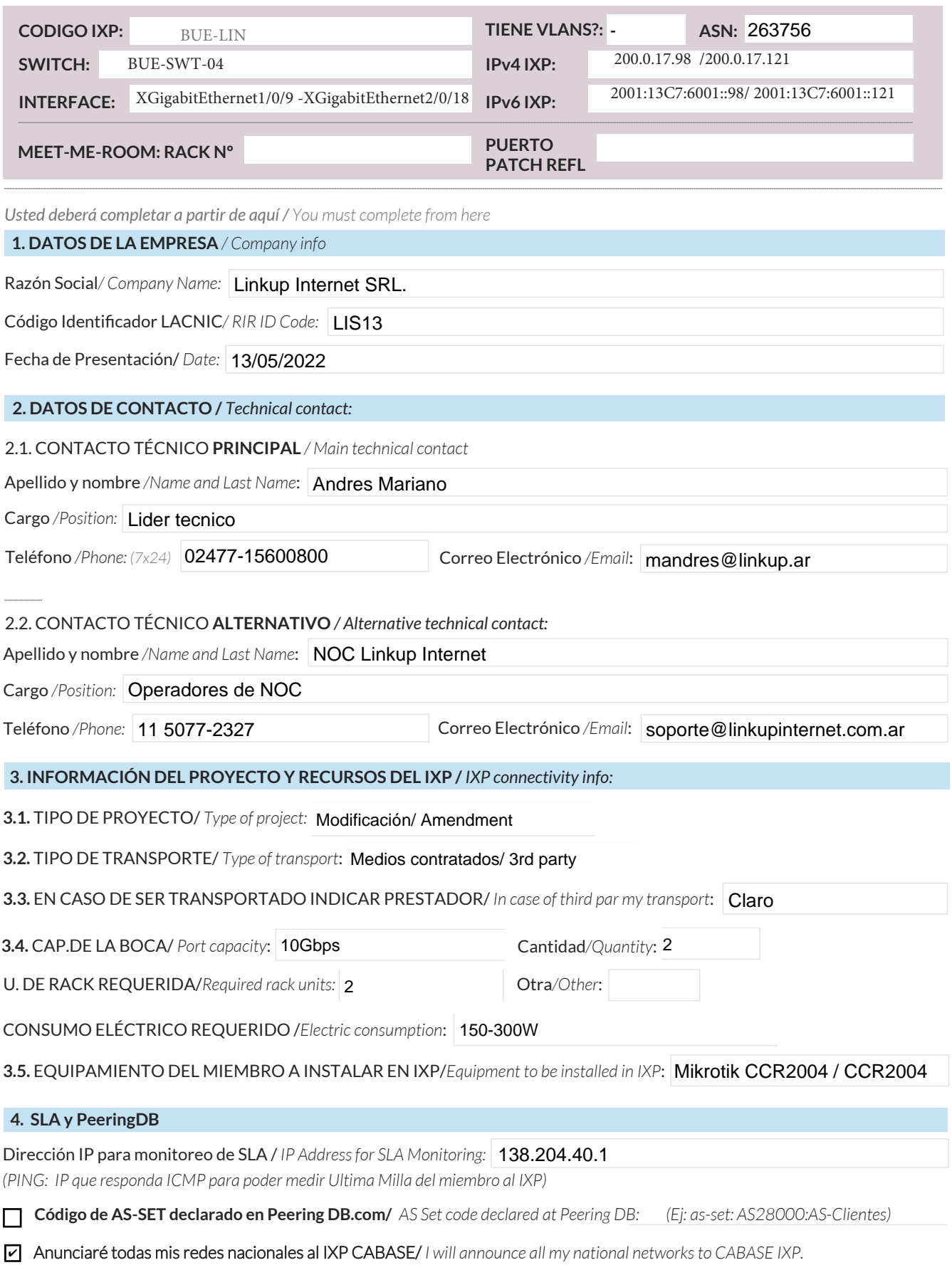

Ya firmé mis ROA / *I have signed my ROA.* ✔

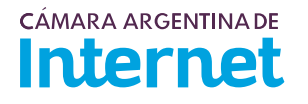

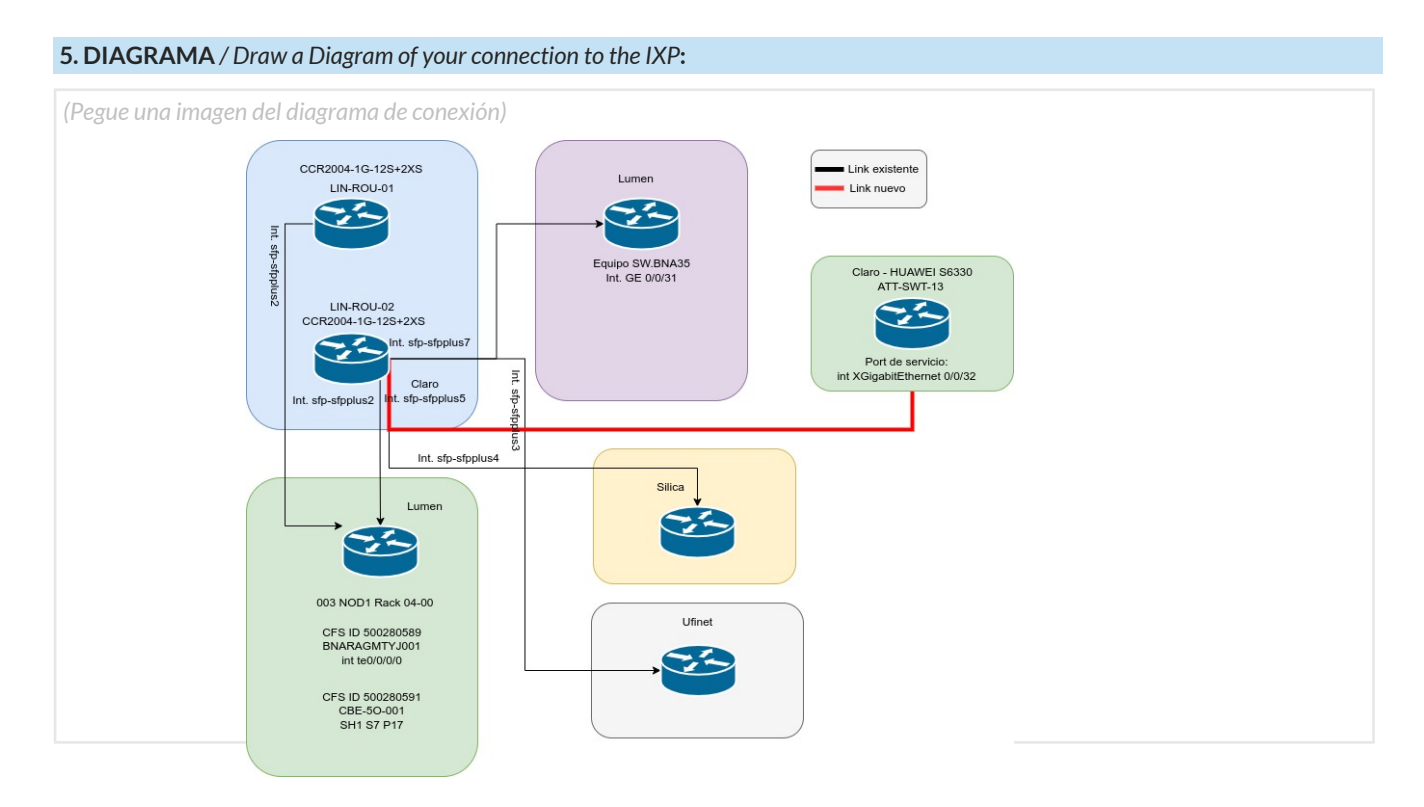

5.1. Descripción del diagrama / Proyecto */ Detailed description of the diagram above*:

Necesitamos realizar una cruzada desde el equipo de Claro Equipo: HUAWEI S6330 con acrónimo ATT-SWT-13 hacia el LIN-ROU-02 (Int. sfp-sfpplus5) . estas mismas las realiza Claro.

*Para completar por Coordinador Técnico / To be filled by CABASE*

 **NÚMERO DE VLAN:** 

 **SIGLA MIEMBRO CON QUIEN CONECTA:**